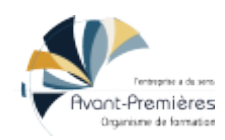

# **MuseScore pour la FM**

Tarifs :

Durée en jours : 1 jour / Durée en heures : 7 heures / Mode formations : Mixte / Qualiopi : Certifié

# **Objectifs de la formation**

À l'issue de cette formation, les participants seront en mesure d'utiliser le logiciel MuseScore pour créer des contenus destinés au cours de Formation Musicale.

## **Objectifs pédagogiques**

Réaliser des mises en pages complexes pour les supports de cours de FM

Concevoir des exercices pédagogiques pour la FM basés sur l'utilisation de MuseScore par les élèves.

## **Principaux contenus pédagogiques**

Après un temps de présentation, la formation se déroule sous forme d'une suite d'exercices progressifs.

Rappels sur l'interface et sur le fonctionnement du logiciel Création de partition avec des mises en pages avancées (pour Lecture de Notes, partitions rythmiques, parties à trous, dictées, ...)

Personnalisation de la partition et de sa mise en page (ajout d'image, ajout de pulsations, ...)

Nettoyer, modifier et arranger une partition d'après un fichier midi

Ajout d'éléments personnalisés aux palettes.

## **Méthodes pédagogiques**

Méthode active : alternance entre temps de présentation du logiciel et temps d'exercices pratiques

## **Moyens et supports remis aux stagiaires**

Des partitions à recréer seront fournies à l'entrée en formation

## **Modalités d'évaluation**

La validation des acquis de la formation et de la compréhension des problématiques abordées se fait durant la formation par le formateur, via des mises en situation pratiques, des exercices collectifs et/ou individuels, au regard des attentes des stagiaires et des objectifs pédagogiques fixés.

## **Public visé**

Musiciens intervenants, enseignants en école de musique

## **Nombre de participants**

6 min/10 max (peut varier si distanciel)

## **Pré-requis**

Avoir suivi le premier module « Initiation MuseScore » ou équivalent.

## **Accessibilité**

Renseignements pris en amont sur les handicaps présents, dans le but si possible de s'adapter.

#### **Contact**

Amandine Fressier

06 07 02 09 89

contact@af-media.fr

Avant-Premières - SARL SCOP à capital variable - Coopérative d'activité et d'emploi

Déclaration d'activité enregistrée sous le numéro 53 22 08128 22 auprès du préfet de Région Bretagne, organisme de Formation référencé au Datadock.

Siège social : Bâtiment Penthièvre - Novapôle - 2 rue de la Croix Lormel, 22190 Plérin

formations.cae22.coop